*УДК 519.68 Кривов Максим Викторович,*

*к.т.н., доцент, заведующий кафедрой «Вычислительные машины и комплексы», ФГБОУ ВО «Ангарский государственный технический университет», v k@an tu.ru Абрамов Олег Леонидович,*

*студент кафедры «Вычислительные машины и комплексы», ФГБОУ ВО «Ангарский государственный технический университет» Быстров Александр Иванович, студент кафедры «Вычислительные машины и комплексы», ФГБОУ ВО «Ангарский государственный технический университет»*

*Сухоносова Вера Сергеевна,*

*студент кафедры «Вычислительные машины и комплексы», ФГБОУ ВО «Ангарский государственный технический университет»*

## **СТРУКТУРА КОМПЬЮТЕРНОГО ТРЕНАЖЕРА МАШИНИСТА ПАРОГЕНЕРАТОРА ТЭЦ-1 КОТЛАССКОГО ЦБК**

## *Krivov M.V., Abramov O.I., Bystrov A.L., Suhonosova V.S.*

## **VIRTUALIZATION OF THE WORKPLACE OF THE OPERATOR OF THE STEAM GENERATOR OF THE CHP-1 KOTLAS PULP AND PAPER MILL**

**Аннотация.** *Рассмотрен подход к реализации структуры компьютерного тренажера машинистов парогенераторов БКЗ-160- Ф с применением виртуализированный рабочих мест и управляющих систем.* 

**Ключевые слова:** *компьютерный тренажер для оператора, теплоэнергетические объекты, виртуальное рабочее место.*

**Abstract.** *An approach to the implementation of the structure of a computer simulator for steam generator drivers BKZ-160-100F using virtualized workstations and control systems is described.*

**Keywords:** *computer model, thermal power facilities, simulator model, simulation platform.*

Компьютерный тренинг оперативного персонала является одним из интенсивных методов освоения и контроля освоения профессиональных компетенций у сотрудников компании. [1] Кафедра автоматизации технологических процессов и кафедра вычислительных машин АнГТУ более 15 лет ведут коммерческие разработки полномасштабных компьютерных тренажерных комплексов (КТК) для подготовки операторов технологических процессов. В настоящий момент коллектив ученых и студентов АнГТУ разрабатывает проект компьютерного тренажера для машинистов парогенераторов ТЭЦ-1 в г. Коряжма Архангельской области.

Анализ предметной области и рабочих функций выявил следующие особенности управления парогенераторами:

- 12 парогенераторов подключены на общий паропровод машинного зала паровых турбин;

- из 12 парогенераторов всегда работает параллельно группа из 4-6 парогенераторов, остальные парогенераторы находятся в резерве или на обслуживании;

- большинство технологических функций управления (включая пуск и останов) парогенератором автоматизированы микропроцессорной системой управления с развитыми управляющими алгоритмами;

- управление парогенератором осуществляется с индивидуального рабочего места (рисунок 1), включающего АРМ системы управления и контроля (СКУ) и двух промышленных терминалов для управления пароводяным трактом и топливным трактом, соответственно;

- в ряде важных операций задействованы ручные ключи и кнопочные посты;

- в случаях отказа систем автоматики управление должно осуществляться вручную.

Обобщая опыт разработки компьютерных тренажерных комплексов можно предложить следующую функциональную модель тренажера в нотации IDEF0 (рисунок 2).

В системе тренинга предполагается два типа пользователей: обучаемый машинист (оператор) и инструктор.

С помощью рабочего процесса А1 инструктор формирует базу пользователей, наделяя их соответствующими правами инструкторов или операторов.

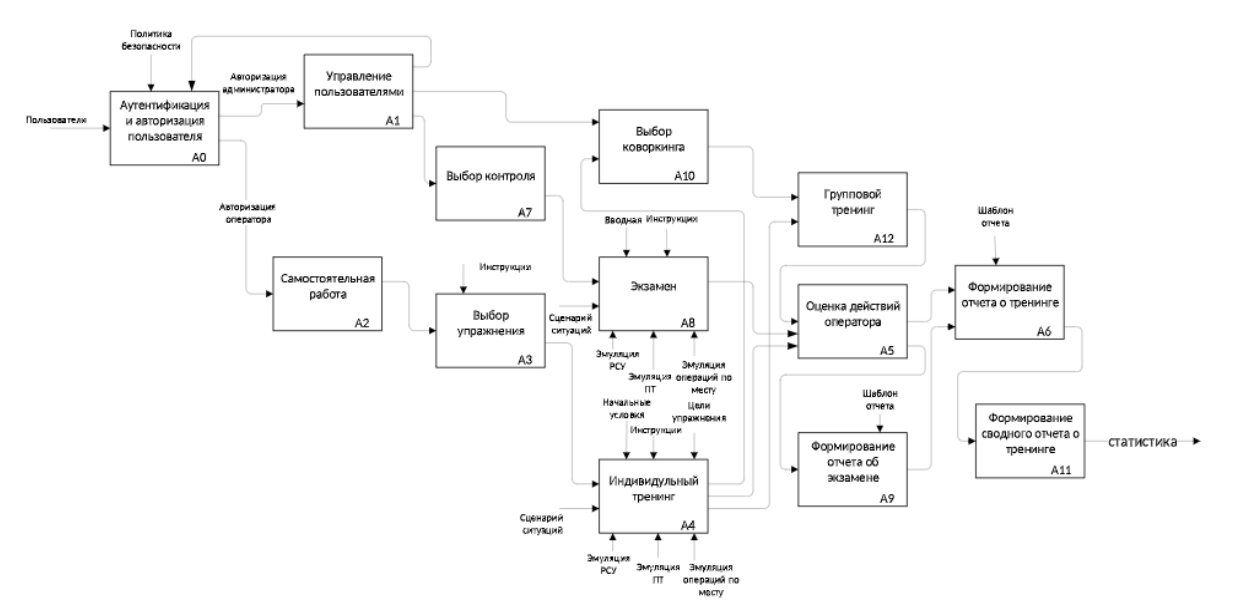

Рисунок 2. – Схема рабочих процессов компьютерного тренинга машиниста парогенератора

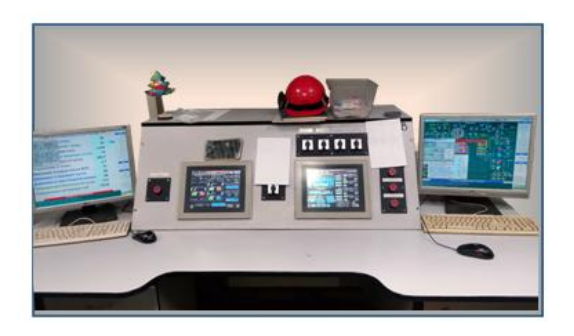

Рисунок 1. – Внешний вид рабочего места машиниста парогенератора

При авторизации пользователя оператором (процесс А0) ему предоставляется возможность выбора самостоятельного тренинга путем выбора упражнения для самостоятельной работы (процессы А2 и А3) с активацией симулятора (процесс А4) для индивидуального тренинга.

В индивидуальном тренинге пользователю требуется выбрать упражнение и приступить к самостоятельному тренингу. Автоматическая обучающая система (АОС) в процессе тренинга по соответствующему сценарию воздействует на симулятор технологического процесса (ТП), СКУ и систему противоаварийной защиты (СПАЗ), имитируя развитие заданных ситуаций и оценивая действия оператора. Также в режиме тренинга АОС выводит для пользователя информационные сообщения, комментируя ситуацию и оценивая действия пользователя.

При работе в группе операторов, пользователи могут расширить режим индивидуального тренинга до группового, что позволяет пользователям совместно с разных АРМ выполнять одно упражнение. В случае подключения нескольких пользователейоператоров с помощью процесса А10 работа пользователей объединяется в рамках одного упражнения для тренинга (процесс А12).

Авторизированный инструктор может с помощью АРМ инструктора (процесс А1) назначить для ожидающих, прошедших авторизацию пользователей-операторов, упражнение для контроля профессиональных навыков (процесс А7), а затем активировать симулятор для процесса А8.

При экзамене подсказки и комментирующие сообщения АОС подавляются, но ведется контроль и оценка действий оператора, которые отражаются в отчете о экзамене.

В диалоговом режиме обучения инструктор может в реальном времени вмешиваться в работу симулятора с помощью ключей. Ключи инструктора – это программные функции КТК, связанные с интерфейсом оператора и вносящие изменения в процесс

моделирования ТП, СКУ и др. компонентов. В процессе тренинга АОС ведет оценку действий оператора (процесс А5) путем сопоставления выполняемых им действий эталонной модели поведения в симулируемой ситуации в режиме работы парогенератора, а также обеспечения требуемых значений технологических переменных. По результатам оценки действий в режиме тренинга выдается оператору поясняющее сообщение, в режиме экзамена записывается замечание в протокол тренинга.

По завершению тренинга или экзамена тренажерный комплекс формирует отчеты (процессы А6, А9), которые выводится через печатающее устройство в твердой копии.

Результаты тренировок аккумулируются в сводную статистику, позволяя руководству контролировать непрерывность процесса поддержания и развития профессиональных качеств персонала.

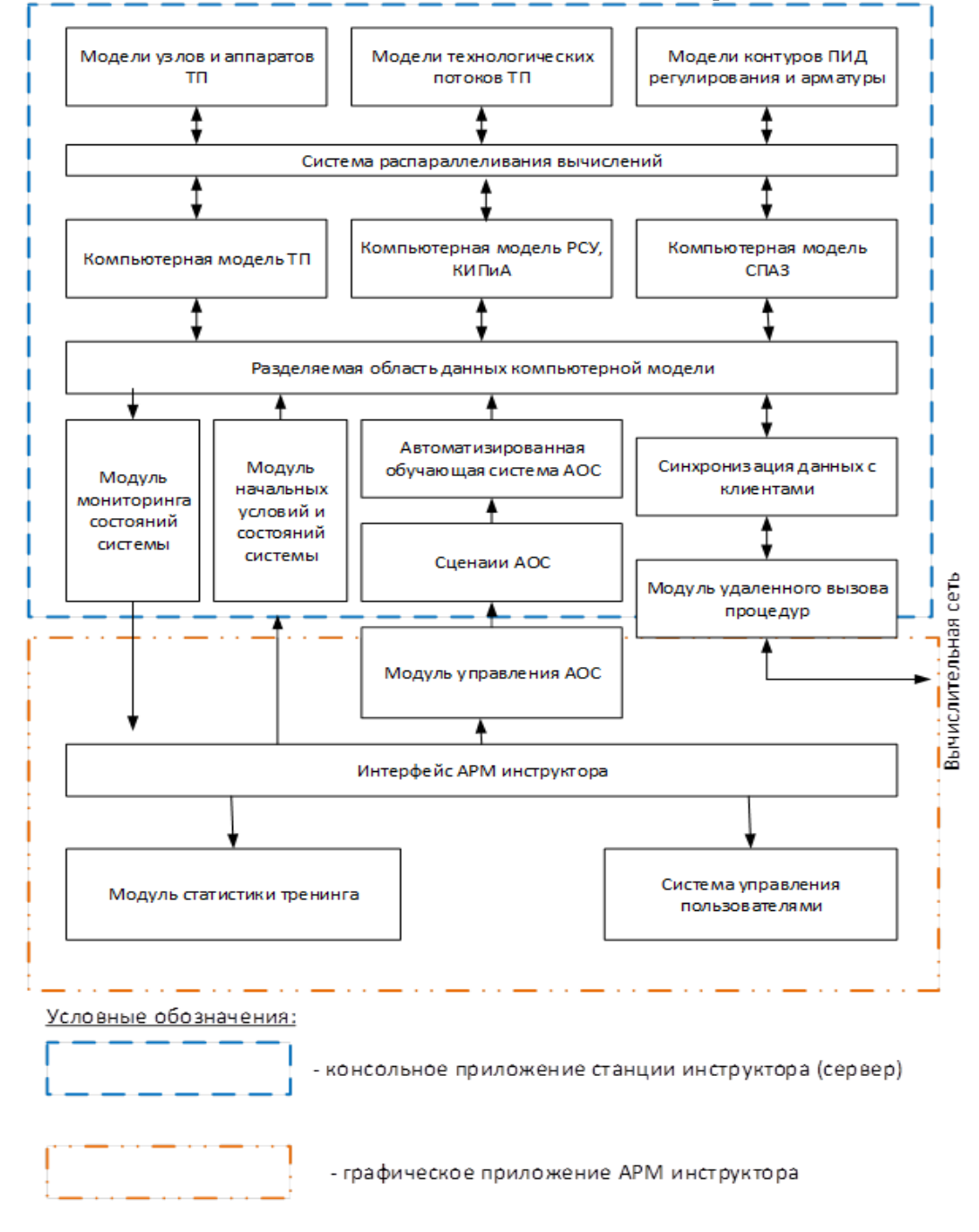

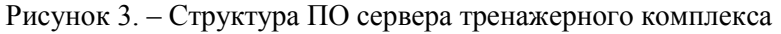

Архитектурно программно-аппаратный комплекс строится по клиент-серверной архитектуре и состоит из сервера КТК и клиентского обеспечения в виде подключаемых по локальной вычислительной сети к серверу КТК автоматизированных рабочих мест (АРМов) операторов.

В состав аппаратной структуры тренажерного комплекса входят: рабочая станция инструктора, совмещенная с сервером моделирования; локальная вычислительная сеть; рабочая станция машиниста котла (каждая с двумя мониторами).

Сервер тренажерного комплекса (рисунок 3) по функциональным характеристикам – более мощная вычислительная машина, которая реализует функции:

- симуляции поведения с помощью компьютерного моделирования технологических процессов и вспомогательных инженерных систем;

- симуляции с помощью компьютерного моделирования функций СКУ и СПАЗ;

- исполнения для компьютерной модели сценариев, включая обучающие сценарии для изменения поведения модели процесса, создания тренировочных ситуаций и методического сопровождения тренинга;

- управления тренажерным комплексом с помощью АРМ инструктора.

Сервер взаимодействует с клиентами тренажерного комплекса (рабочими станциями операторов) в форме сетевой службы, обслуживающей двусторонние контракты стека сетевых протоколов TCP/IP. Каналом передачи информации такого взаимодействия является локальная вычислительная сеть.

Структурная схема сервера приведена на рисунке 3.

Модуль удаленного вызова процедур реализует сетевой API, функции которого позволяют управлять работой сервера.

Запросы, поддерживаемые сетевым API сервера КТК, можно разделить на три группы:

- вызов функций управления тренингом;

- синхронизация данных АРМов оператора;

- запрос статистики по сеансам тренинга.

К функциям управления тренингом относятся сетевые функции:

- аутентификации и авторизации пользователей;

- функции управления учетными записями пользователей (создание, изменение, удаление, смена паролей);

- функции предоставления информации о доступных упражнениях тренинга;

- функции запуска упражнения (в том числе в формате экзамена);

- функции присоединения к работающей сессии тренинга;

- функции завершения тренинга.

Перечисленные функции вызываются клиентским сетевым API АРМов инструктора и АРМов оператора при выполнении пользователями определенных действий с интерфейсом пользователя в своей программной среде.

Когда пользователями активировано упражнение тренинга, модуль управления тренинга инициализирует компьютерную модель технологического процесса, СКУ и СПАЗ определенными для заданного упражнения начальными условиями (посредством модуля начальных условий) и активирует группу сценариев АОС данного упражнения.

Компьютерная модель построена с применением технологии параллельного многопоточного программирования и при запуске упражнения тренинга создается множество программных «нитей» (threads), которые изолированно итерационно рассчитывают уравнения узлов математической модели ТП на вычислительных ядрах центрального процессора. Синхронизация результатов расчета программных потоков осуществляется в разделяемой между вычислительными процессами памяти. Посредством сетевого API пользователи получают доступ к рассчитанным данным компьютерной модели через модуль синхронизации данных.

В сервере имеется возможность с помощью модуля мониторинга состояния системы сохранить «отпечаток» разделяемой памяти на жесткий диск, сохранив, таким образом, текущее состояние моделируемого процесса для последующего воспроизведения, анализа и отработки операторами какихлибо технологических операций. Также модуль мониторинга состояния системы используется АРМ инструктора для сопровождения тренинга операторов в реальном времени. Модуль делает скрининг данных моделируемого процесса и предоставляет инструктору агрегированные сведения и оценки качества выполнения упражнения оператором (операторами).

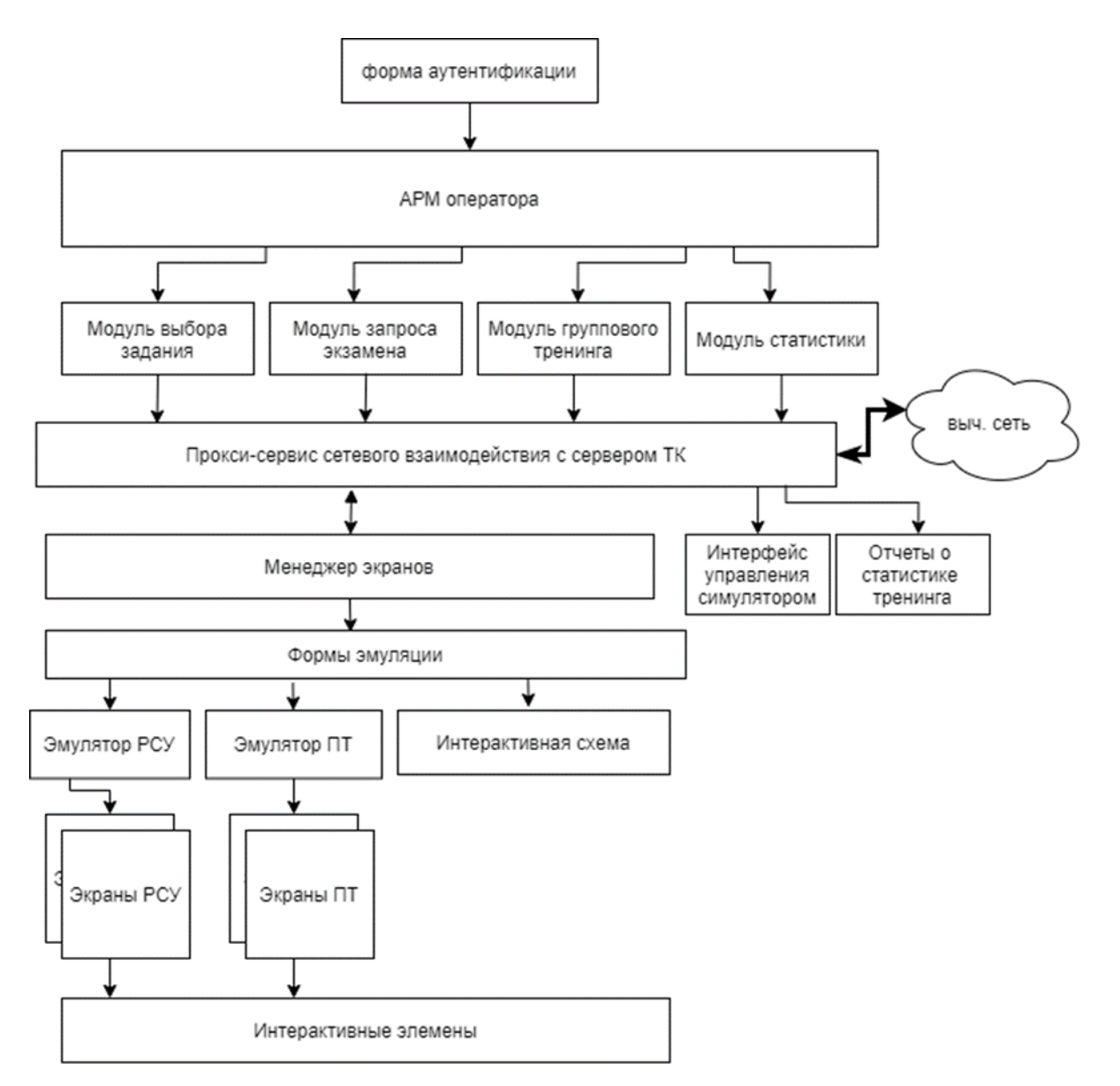

Рисунок 4. – Структура ПО станции машиниста парогенератора тренажерного комплекса

Автоматизированная обучающая система (АОС) при запуске упражнения тренинга создает отдельный программный поток, работающий параллельно потокам компьютерного моделирования, который через разделяемую область памяти по сценариям АОС контролирует состояние моделируемого процесса и действия, совершаемые операторами над моделью, сопоставляет с эталонными значениями и действиями оператора и формирует протокол обучения, информационные сообщения оператору с комментариями, ошибками и указаниями к действию.

Сценарии АОС представляют собой исходные тексты программ на встроенном языке программирования, эквивалентном языку программирования Python.

Каждому упражнению могут быть сопоставлены один или несколько файлов сценария с действиями, синхронизированными по времени. Сопоставление и настройка сценариев осуществляется через модуль управления АОС.

Программное обеспечение станции машиниста (рисунок 4) реализуется в виде программной сборки приложения с GUI, построенной на платформе Microsoft .Net Windows Presentation Foundation.

Графическое приложение реализует АРМ оператора, зависит от работы сервера КТК, и служит для работы пользователямашиниста с компьютерной моделью технологического процесса и реализации процесса компьютерного тренинга, а также контроля профессиональных навыков персонала.

Оптимальные системные требования для станции машиниста следующие: тактовая частота процессора не менее 2800 МГц; минимальное количество вычислительных ядер процессора - не менее 4; минимальный объем оперативной памяти - 8 ГБ; графический процессор Nvidia GeForce GTX 1550 Ti; операционная система Microsoft Windows 10 Pro; работа с двумя мониторами с разрешением не менее 1920х1080.

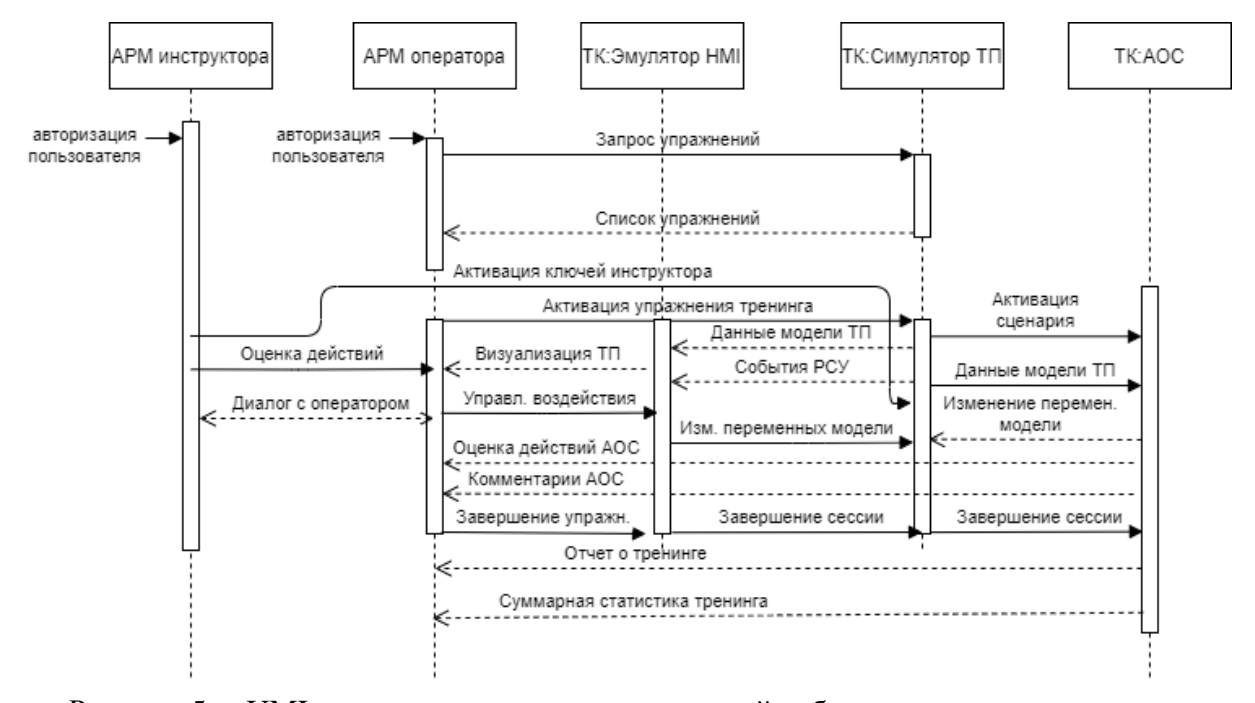

Рисунок 5. – UML-диаграмма последовательностей работы тренажера в режиме индивидуального тренинга

Логика взаимодействия компонентов в режиме индивидуального тренинга показана на рисунке 5. После аутентификации и авторизации пользователя-оператора, ему предлагается КТК для выбора ряда упражнений. Выбрав упражнение, оператор активирует симулятор ТП одновременно с запуском эмулятора человеко-машинного интерфейса (HMI) реальной СКУ (SCADA), интерактивных технологических схем и АОС. Таким образом, формируется сессия (сеанс) тренинга. Все события, возникающие в ходе сессии тренинга, журналируются КТК и отображаются в отчете о тренинге.

При старте сессии тренинга по заданным начальным условиям инициализируется компьютерная модель ТП, СКУ, СПАЗ и др., в результате расчета которой у пользователя отображаются технологические показатели, соответствующие выбранной задаче обучения. С помощью средств НМІ, либо элементами интерактивных схем (имитируя операции по месту расположения оборудования) оператор вносит управляющие воздействия, обеспечивая выполнение поставленных целей. Качество и своевременность управляющих воздействий оценивает АОС, индицируя указания или комментарии к действиям.

Регламентированные действия оцениваются АОС баллами, а бездействие или неправильные действия - штрафом, которые заносятся в протокол тренинга.

Таким образом, предложенный подход реализовать полномасштабное позволяет компьютерное моделирование сложного технологического процесса и обеспечить тренинг персонала по безопасному управлению на базе собственного математического, информационного и программного обеспечения, обеспечивая неоспоримые конкурентные преимущества компьютерных тренажеров Ангарского государственного технического университета.